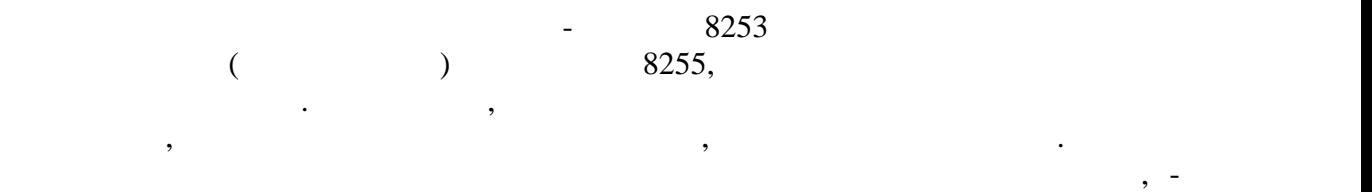

канала. Каждый из каналов может функционировать в шести режимах: 1.  $0,1-$  ; 2.  $2,3-$  ;  $3. \quad 4.5$ - ;

Программирование звучания встроенного динамика.

Режимы устанавливаются программным способом, то есть командами в программе, которая намеревается использовать таймер. Каждый канал имеет два входа, обозначенные на слива CLK и GATE, и один выходит CLK податка и один выходит с сливных податках сливных сливных сливных сливных сливных сливных сливных сливных сливных сливных сливных сливных сливных сливных сливных сливных сливных сли преобразуются каналом разными способами, в зависимости от режима. Вход GATE – блокирующий. Если на нем высокое напряжение, что эквивалентно 1, импульсы на входе на входе на входе на входе н  $CLK$  , see the system of  $SLK$ канал имеет регистр-задвижку и регистр-счетчик. Регистры-счетчики работают на  $\begin{array}{ccc} 0 & \text{CLK.} \end{array}$ начальное значение регистра-счетчика. С точки зрения компьютера каждый регистр-  $30h, 41h$   $42h,$ 

 $\lambda$  out.  $43h$  ( $\qquad \qquad$ ), приведенным в таблице.  $\mathbf{2},$ 3-м режиме. Это режим деления частоты. В процессе уменьшения регистра-счетчика до  $\mathcal{L}_{\mathcal{A}}$ ), а затем отключена (низкий уровень). При достижении отключена счетчика отключения счетчиков отключения счетчиков (низкий уровень). При достижении отключения счетчиков состижения счетчиков состижения счетчиков (низкий с перезагружается автоматически начальным значением.

Таблица. Значения битов в управляющем слове.

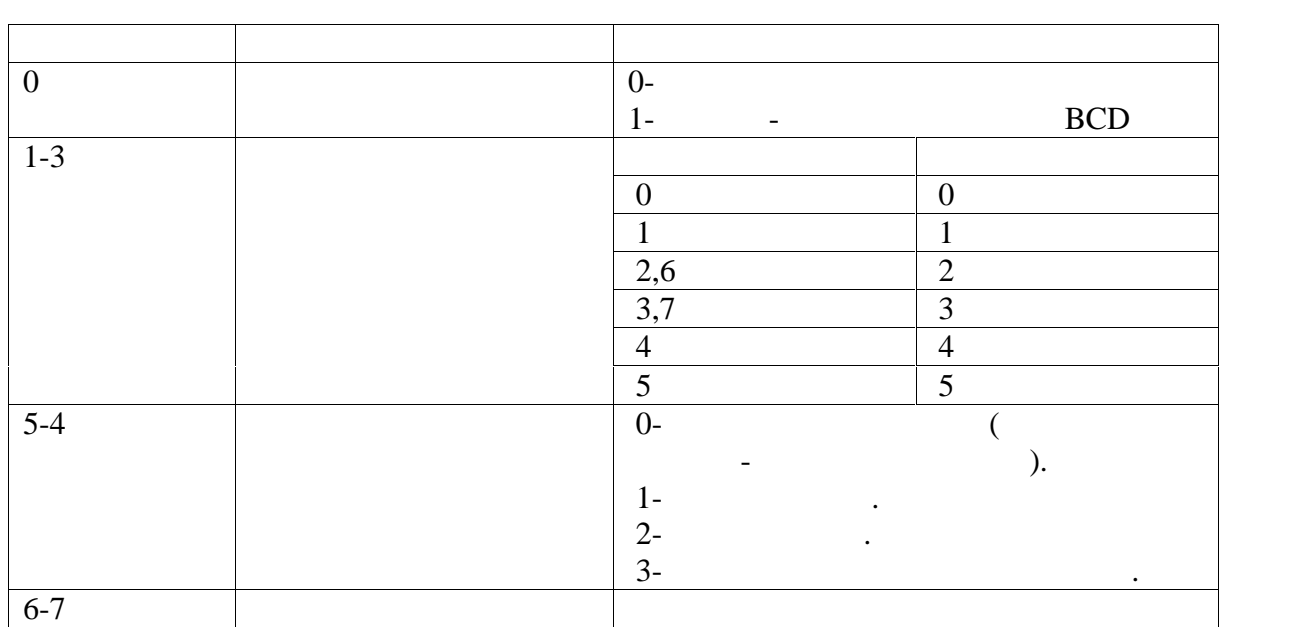

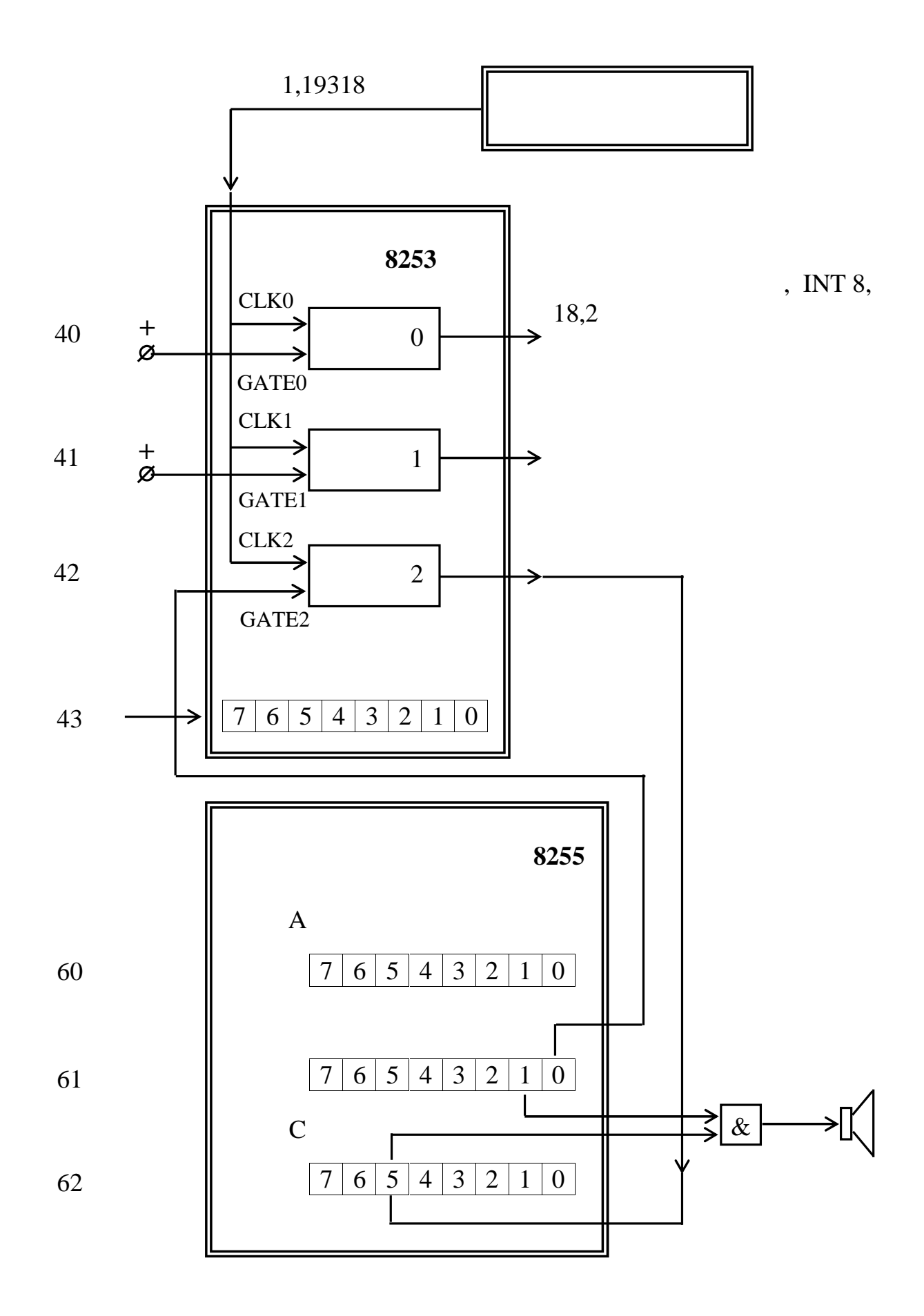

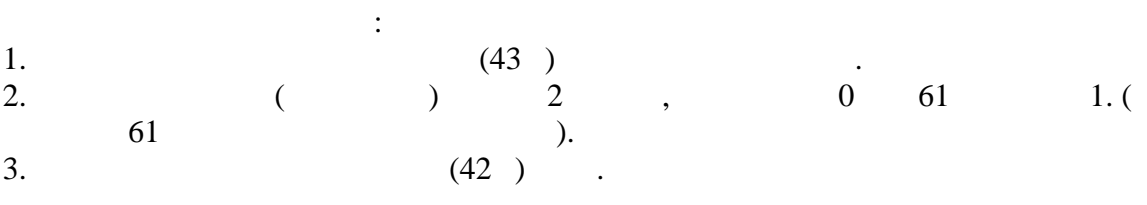

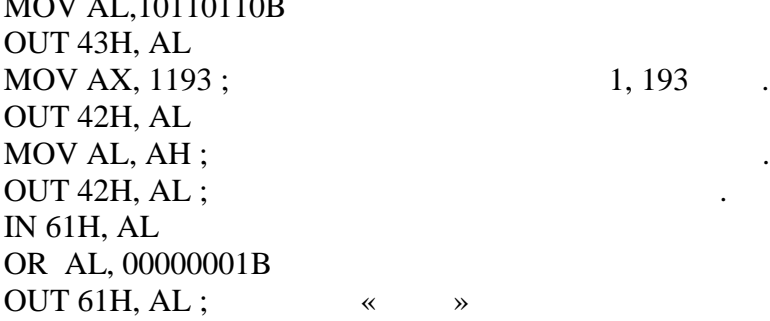

 $\overline{a}$ 

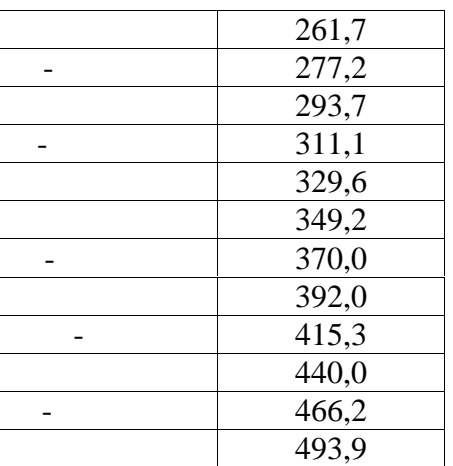

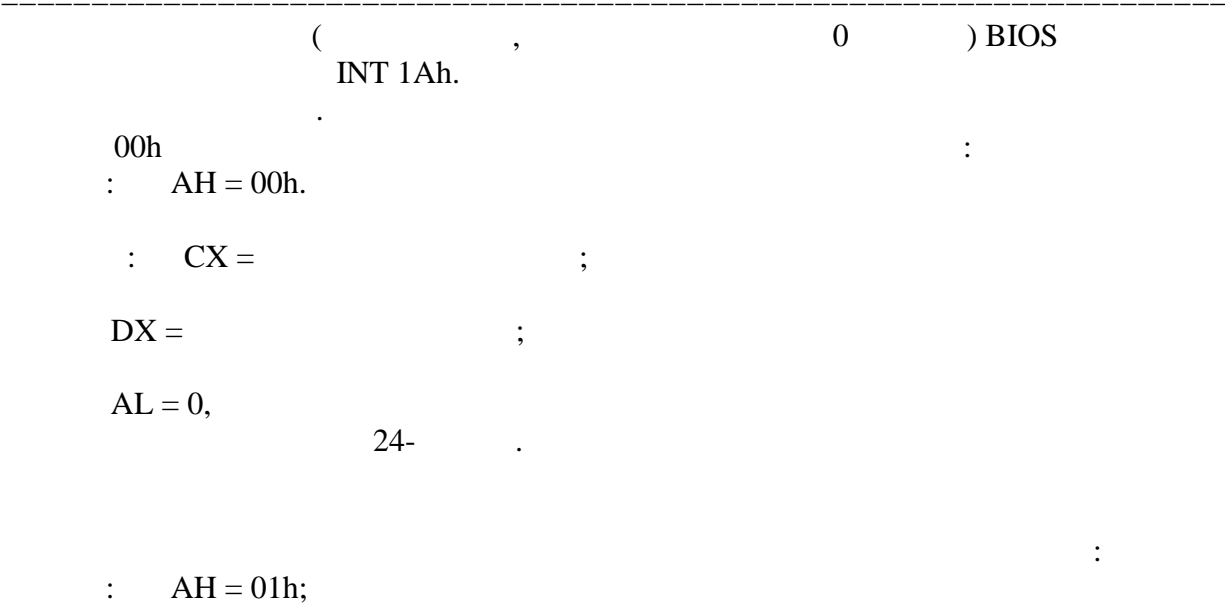

 $CX =$  $\ddot{\hspace{1ex}},$ 

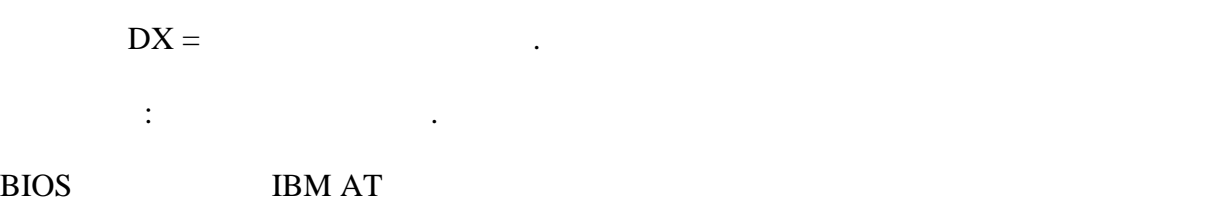

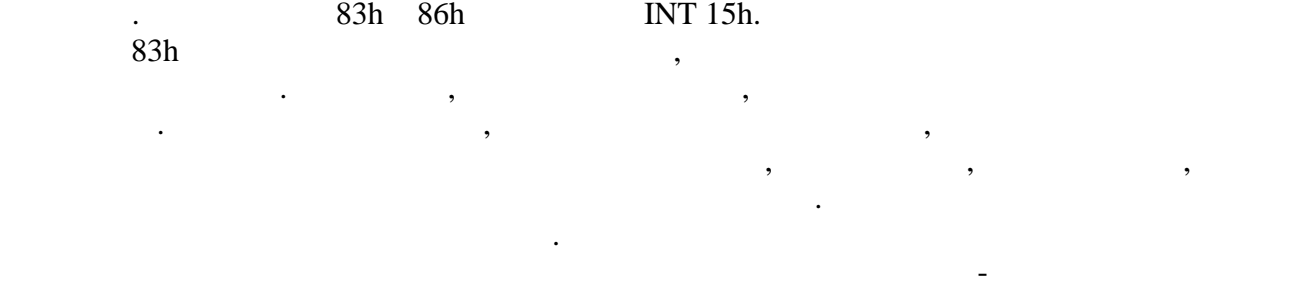

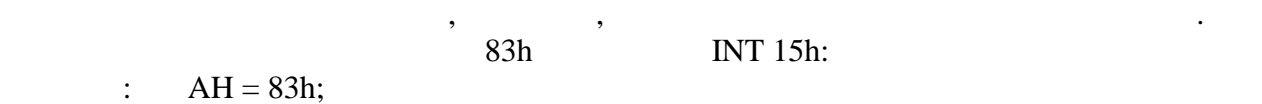

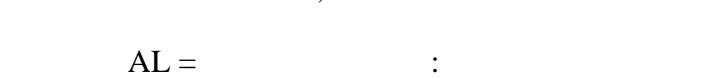

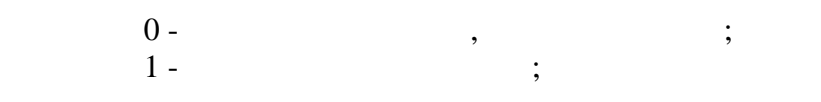

$$
CX =
$$

$$
DX =
$$

$$
ES:BX =
$$

$$
\begin{array}{c}\n1. \\
\vdots\n\end{array}
$$

Функция 86h специально предназначена для формирования задержек. Она позволяет

$$
= AH = 86h;
$$

$$
CX = \qquad \qquad ,
$$

$$
f_{\rm{max}}
$$

$$
DX =
$$

$$
f_{\alpha}(\mathcal{A}) = \mathcal{A}(\mathcal{A}) = \mathcal{A}(\mathcal{A}) = \mathcal{A}(\mathcal{A}) = \mathcal{A}(\mathcal{A})
$$

 $\mathbf{z}$ ;

определять время задержки в микросекундах, что достаточно удобно для многих задач. Во